$2$  TAMÁS DÓZSA<sup>†</sup>, FERENC SCHIPP<sup>‡</sup>, AND ALEXANDROS SOUMELIDIS<sup>§</sup>

 Abstract. We generalize Bernoulli's classical method for finding poles of rational functions using the rational orthogonal Malmquist-Takenaka system. We show that our approach overcomes the limitations of previous methods, especially their dependence on the existence of a so-called dominant pole, while significantly simplifying the required calculations. A description of the identifiable poles is provided, as well as an iterative algorithm that can be applied to find every pole of a rational function. We discuss automatic parameter choice for the proposed algorithm and demonstrate its effectiveness through numerical examples.

10 Key words. Bernoulli's method, rational functions, Malmquist-Takenaka system, pole identifi-11 cation

12 MSC codes. 65T65, 30E10, 41A20

1

 1. Introduction. Numerical methods focusing on rational approximation and interpolation have provided a rich area of research in the last decades [\[12,](#page-18-0) [22,](#page-19-0) [27,](#page-19-1) [37,](#page-19-2) [38,](#page-19-3) [39\]](#page-19-4). Many fields, such as control and system theory [\[39\]](#page-19-4) and partial differential equations [\[12,](#page-18-0) [22,](#page-19-0) [27,](#page-19-1) [37,](#page-19-2) [38\]](#page-19-3) have benefited from such approaches. In this work, we discuss the problem of finding the poles of rational functions by generalizing a method known as Bernoulli's method. As we later point out the proposed methods have great application potential especially in the field of system identification. Daniel Bernoulli considered the problem of finding the dominant (largest in absolute value) zero of a 21 polynomial  $P$ . Identifying the zeros of the *n*-th degree polynomial  $P$  is equivalent to 22 finding the poles of the rational function  $R(z) := \frac{1}{z^n P(1/z)}$ . Supposing that R has a unique dominant pole (the smallest in absolute value) outside the closed disk D, the 24 ratios  $c_{n+1}/c_n$  constructed from the coefficients of the expansion

<span id="page-0-0"></span>25 (1.1) 
$$
R(z) = \sum_{n=0}^{\infty} c_n z^n \qquad (|z| \le 1)
$$

26 converge to this dominant pole [\[15\]](#page-18-1). In [\(1.1\)](#page-0-0), the coefficients  $c_n$  are the Fourier-27 coefficients of R with respect to the trigonometric system [\[11\]](#page-18-2).

28 We now proceed to give a brief historical background about this method based 29 on the monographs [\[14\]](#page-18-3) and [\[17\]](#page-18-4). Bernoulli calculated  $c_n$  in [\(1.1\)](#page-0-0) using a recursion  $30$  applied to the coefficients of P. We note that using the terminology of system theory, 31 the Fourier-coefficients  $c_n$  can also be interpreted as the impulse response of the SISO

<sup>∗</sup>Submitted to the editors on 12.10.2022.

Funding: Project no. C1748701 and K146721 have been implemented with the support provided by the Ministry of Culture and Innovation of Hungary from the National Research, Development and Innovation Fund, financed under the NVKDP-2021 and the K 23 "OTKA" funding schemes, respectively. The research was supported by the European Union within the framework of the National Laboratory for Autonomous Systems. (RRF-2.3.1-21-2022-00002).

<sup>†</sup>HUN-REN Institute for Computer Science and Control, Systems and Control Laboratory, Budapest, Hungary, Eötvös Lóránd University, Faculty of Informatics, Department of Numerical Analysis, Budapest, Hungary [\(dozsatamas@sztaki.hu\)](mailto:dozsatamas@sztaki.hu)

<sup>&</sup>lt;sup>‡</sup>Eötvös Lóránd University, Faculty of Informatics, Department of Numerical Analysis, Budapest, Hungary [\(schipp@inf.elte.hu\)](mailto:schipp@inf.elte.hu)

<sup>§</sup>HUN-REN Institute for Computer Science and Control, Systems and Control Laboratory, Budapest, Hungary [\(soumelidis@sztaki.hu\)](mailto:soumelidis@sztaki.hu)

 (single input single output) [\[2\]](#page-18-5) system whose transfer function is R. The original 33 idea of Bernoulli was expanded by König, who generalized the pole finding method to meromorphic functions [\[17,](#page-18-4) [18\]](#page-18-6). Since then, many subsequent generalizations have been introduced. We note the work of Aitken, who showed that the determinants of 36 Hankel-matrices created from the coefficients  $c_n$  can be used to approximate every pole, provided that the absolute values of the poles are pairwise different [\[1,](#page-18-7) [17\]](#page-18-4). Using the so-called qd (quotient-difference) algorithm, Rutishauser [\[29,](#page-19-5) [30\]](#page-19-6) and Henrici [\[14\]](#page-18-3) further imrpoved Aitken's results. Detailed results on the relationship between Hankel determinants, the product of the poles and the *qd* algorithm can be found in chapter 7 and chapter 3 of [\[14\]](#page-18-3) and [\[17\]](#page-18-4), respectively.

 As illustrated in Figure [1,](#page-1-0) Bernoulli's method diverges if the rational function has more than one dominant pole. We note that the above mentioned generalizations are also prone to this limitation of the method. In addition, this excludes the possibility of using Bernoulli's method for identifying the poles of SISO transfer functions, since realizable systems often have complex conjugate pairs as dominant poles.

<span id="page-1-0"></span>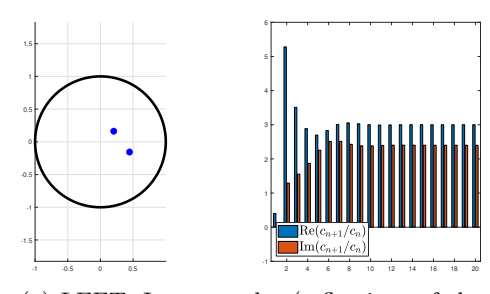

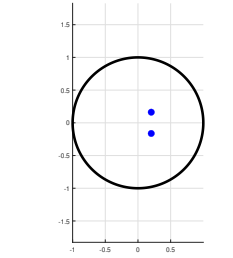

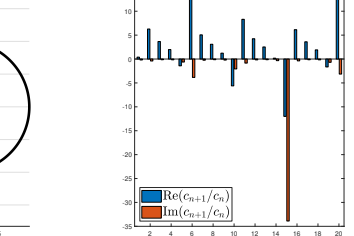

 $15 -$ 

(a) LEFT: Inverse poles (reflections of the poles across the torus) of the rational function (dominant pole uniquely exists). RIGHT: the sequence  $c_{n+1}/c_n$ .

(b) LEFT: Inverse poles of the rational function In this example there is no unique dominant pole. RIGHT: Real and imaginary parts of  $c_{n+1}/c_n$ .

Fig. 1: Bernoulli's pole finding method. The sequence  $c_{n+1}/c_n$  diverges if the function has multiple dominant poles.

 In [\[32\]](#page-19-7), a generalization of Bernoulli's method was proposed, where the discrete 48 Laguerre-Fourier coefficients of R were considered. Using this approach we can over- come the above mentioned limitation of Bernoulli's algorithm and reconstruct a larger subset of the poles of R. In fact, the algorithm proposed in [\[32\]](#page-19-7) can be used to re- construct every dominant pole of R. Later, using the ideas in [\[32\]](#page-19-7) the von Mieses algorithm, which is capable of finding the dominant eigenvalues of matrices was gen- eralized in [\[33\]](#page-19-8). In addition, using the so-called fartherst-point Voronoi mappings [\[4\]](#page-18-8) induced by the pseudo-hyperbolic metric, we were able to characterize the poles of the function R which can be reconstructed by this method.

 The main contribution of this work is a further generalization of the ideas pro- posed in [\[32\]](#page-19-7). Namely, we propose to use the coefficients of periodic Malmquist- Takenaka series [\[16,](#page-18-9) [24,](#page-19-9) [35,](#page-19-10) [39\]](#page-19-4) to find the inverse poles of R. The proposed methods will include the ideas discussed in [\[32\]](#page-19-7) as a special case. One important advantage of our generalization is that using the coefficients from a periodic Malmquist-Takenaka expansion, we can construct an iterative algorithm to find every pole of R.

62 The paper is organized as follows. In [section 2](#page-2-0) we discuss periodic Malmquist-

63 Takenaka systems, generalize the concept of dominant poles and introduce a general-

 ization of Bernoulli's algorithm. In [section 3](#page-6-0) we describe the poles which can be found using the proposed method. In [section 4](#page-8-0) we consider the problem of discretization. In [section 5](#page-11-0) we propose an iterative algorithm to identify every pole of a rational func- tion based on periodic Malmquist-Takenaka coefficients. We discuss some numerical considerations of the proposed methods in [section 6,](#page-13-0) then conclude our work with an overview and future plans in [section 7.](#page-17-0)

<span id="page-2-0"></span>70 2. A generalization of Bernoulli's method. In Bernoulli's pole finding 71 method, the coefficients  $c_n$  refer to the Fourier coefficients of the rational function R 72 with respect to the trigonometric system  $(\epsilon_n, n \in \mathbb{Z})$  [\[11\]](#page-18-2):

73 
$$
c_n = \langle R, \epsilon_n \rangle := \frac{1}{2\pi} \int_0^{2\pi} R(e^{it}) e^{-int} dt \quad (n \in \mathbb{N}).
$$

 $74$  Provided that the function values of R are available on the torus,  $c_n$  can be 75 calculated. We note that Bernoulli's method can also be applied using discrete Fourier  $76$  coefficients instead of  $c_n$ . For the elementary rational functions

<span id="page-2-2"></span>
$$
r_{\alpha}(z) := \sum_{n=0}^{\infty} \overline{\alpha}^n z^n = \frac{1}{1 - \overline{\alpha}z}.
$$

78 Bernoulli's algorithm can easily be verified. The number  $\alpha^* := 1/\overline{\alpha}$  is the pole of the 79 function  $r_{\alpha}$ . Since  $\alpha$  is the reflection of  $\alpha^*$  accross the torus  $\mathbb{T} := \{z \in \mathbb{C} : |z| = 1\},\$ 80 we will refer to  $\alpha$  as the inverse pole of  $r_{\alpha}$  henceforth.

81 Let A denote the set of analytic functions on the closed disk. The classical 82 Bernoulli method is summarized by the next theorem.

83 THEOREM 2.1 (Bernoulli's algorithm). Suppose the multiplicity of each inverse 84 pole of the rational function  $R \in \mathcal{A}$  is 1. If  $\alpha_0 \in \mathbb{D}$  is the dominant inverse pole of R, 85 or in other words for any  $\alpha \neq \alpha_0$  inverse pole,  $|\alpha_0| > |\alpha|$  holds, then

<span id="page-2-1"></span>86 (2.2) 
$$
\frac{\langle \epsilon_n, R \rangle}{\langle \epsilon_{n-1}, R \rangle} = \alpha_0 + O(q^n),
$$

87 where  $q = \max_{\alpha_0 \neq \alpha} |\alpha|/|\alpha_0|$ .

88 We note that the convergence also holds when  $R$  has higher multiplicity inverse 89 poles, however in this case the rate of convergence is  $O(1/n)$ .

 The main contribution of this paper is the generalization of [\(2.2\)](#page-2-1) to Malmquist- Takenaka systems generated by periodic sequences (or in short PMT systems), which contain the Laguerre and trigonometric systems as special cases. In this section we introduce a generalized version of [\(2.2\)](#page-2-1), which allows us to identify a single inverse pole of a rational function. We also generalize the concept of dominant inverse poles and specify the inverse poles which can be found by the proposed method. Later in [section 5](#page-11-0) we introduce an algorithm based on the findings in this section, which will allow us to iteratively find every inverse pole of the rational function in question. Malmquist-Takenaka (or MT) systems [\[24,](#page-19-9) [35\]](#page-19-10) can be described with the help of Blaschke factor [\[3\]](#page-18-10):

100 (2.3) 
$$
B_a(z) := \frac{z - a}{1 - \overline{a}z} \qquad (a \in \mathbb{D}, |z| \le 1).
$$

101 It is well-known [\[25,](#page-19-11) [31\]](#page-19-12) that every Blaschke factor in

102 (2.4) 
$$
\mathfrak{B} := \{ \varepsilon B_a : (a, \varepsilon) \in \mathbb{D} \times \mathbb{T} \}
$$

103 is a bijection on  $\mathbb D$  and  $\mathbb T$ , furthermore  $\mathfrak B$  forms a transformation group on  $\mathbb D$  with 104 respect to function composition. This group describes the congruence transformations 105 of the Bolyai-Lobachevsky geometry in the Poincaré disc model [\[6,](#page-18-11) [34\]](#page-19-13).

106 The pseudo-hyperbolic distance

<span id="page-3-3"></span>107 (2.5) 
$$
\rho(a, b) := |B_a(b)| \qquad (a, b \in \mathbb{D})
$$

108 is a metric on  $\mathbb D$  which shows invariance towards Blaschke-transformations [\[25,](#page-19-11) [31\]](#page-19-12):

109 
$$
\rho(T(a), T(b)) = \rho(a, b) \qquad (a, b \in \mathbb{D}, T \in \mathfrak{B}).
$$

110 Every sequence  $\mathfrak{a} = (a_n, n \in \mathbb{N}) \in \mathfrak{U} := \mathbb{D} \times \mathbb{D} \times \ldots$  defines the MT-system [\[24,](#page-19-9) [36\]](#page-19-14) 111  $\Phi^{\mathfrak{a}} := {\Phi^{\mathfrak{a}}_n : n \in \mathbb{N}}$ , where

<span id="page-3-0"></span>112 (2.6) 
$$
\phi_n^{\mathfrak{a}} := \sqrt{1 - |a_n|^2} \ r_{a_n} \prod_{j=0}^{n-1} B_{a_j} \qquad (n \in \mathbb{N}, \mathfrak{a} \in \mathfrak{U}).
$$

113 It is well-known [\[16,](#page-18-9) [31\]](#page-19-12) that MT-functions form a complete function system in 114 the Hardy space  $H^2(\mathbb{D})$  if and only if

$$
115 \qquad \sum_{n=0}^{\infty} (1 - |a_n|) = \infty.
$$

116 Furthermore, for any  $\mathfrak{a} \in \mathfrak{U}$ , the function system  $\Phi^{\mathfrak{a}}$  is orthogonal with respect to the 117 scalar product in  $H^2(\mathbb{D})$  defined as

<span id="page-3-4"></span>118 (2.7) 
$$
\langle f, g \rangle := \frac{1}{2\pi} \int_0^{2\pi} f(e^{it}) \overline{g(e^{it})} dt \quad (f, g \in H^2(\mathbb{D})).
$$

119 We say that the MT system  $\Phi^{\mathfrak{a}}$  is p-periodic if there exists a number  $p \in \mathbb{N}^* :=$ 120 { $n \in \mathbb{N} : n \ge 1$ }, such that  $a_{n+p} = a_n$  ( $n \in \mathbb{N}$ ). Such p-periodic sequences from  $\mathfrak U$  can 121 be identified with the elements of the space  $\mathfrak{U}_p := \mathbb{D}^p$ . Periodic MT-systems can be 122 described with p-order Blaschke-products:

<span id="page-3-1"></span>123 (2.8) 
$$
B_{\mathfrak{a}}(z) = \prod_{j=0}^{p-1} B_{a_j}(z) \qquad (\mathfrak{a} \in \mathfrak{U}_p, \ z \in \overline{\mathbb{D}}).
$$

124 Using  $(2.6)$  and  $(2.8)$  the *p*-periodic MT functions can be written as

<span id="page-3-2"></span>125 (2.9) 
$$
\phi_{kp+n}^{\mathfrak{a}} = \phi_n^{\mathfrak{a}} B_{\mathfrak{a}}^k \qquad (0 \leq n < p, k \in \mathbb{N}).
$$

126 Using Cauchy's formula, we get that for any  $\phi \in \mathcal{A}$  analytic function and elemen-127 tary rational function [\(2.1\)](#page-2-2)

<span id="page-4-0"></span>128 (2.10) 
$$
\frac{1}{2\pi i} \int_{\mathbb{T}} \frac{\phi(z)}{z - \alpha} dz = \langle \phi, r_{\alpha} \rangle = \phi(\alpha) \quad (\alpha \in \mathbb{D}).
$$

129 By [\(2.10\)](#page-4-0) we can acquire simple formulas for the ratios of the PMT-Fourier co-130 efficients corresponding to the elementary rational function  $r_{\alpha}$ . The special case 131 of choosing a single parameter  $\mathfrak{a} = (a)$   $(a \in \mathbb{D})$  yields the so-called discrete La-132 guerre system [\[5,](#page-18-12) [16\]](#page-18-9). By [\(2.9\)](#page-3-2) and [\(2.10\)](#page-4-0) it is easy to see that in this case we have 133  $\langle \phi_k^a, r_\alpha \rangle = \phi_0^a(\alpha) B_a^k(\alpha)$ , thus

<span id="page-4-1"></span>134 (2.11) 
$$
\frac{\langle \phi_k^a, r_{\alpha} \rangle}{\langle \phi_{k-1}^a, r_{\alpha} \rangle} = \frac{\phi_k^a(\alpha)}{\phi_{k-1}^a(\alpha)} = B_a(\alpha) \quad (k \in \mathbb{N}^*).
$$

135 From [\(2.11\)](#page-4-1), the inverse pole  $\alpha$  can be easily acquired by the inverse  $B_{-a}$  of  $B_a$ . 136 We now proceed to propose a pole reconstruction method similar to [\(2.11\)](#page-4-1) in the 137 general case, when we consider  $\mathfrak{a} \in \mathfrak{U}_p$  p-periodic sequences. For example by taking 138 the indices

139 (2.12) 
$$
\nu_k := n + pk \quad (k \in \mathbb{N}^*, 0 < n < p, p > 1)
$$

140 we get the ratios

<span id="page-4-2"></span>141 (2.13) 
$$
\frac{\langle \phi_{\nu_k}^{\mathfrak{a}}, r_{\alpha} \rangle}{\langle \phi_{\nu_k-1}^{\mathfrak{a}}, r_{\alpha} \rangle} = \frac{\phi_n^{\mathfrak{a}}(\alpha)}{\phi_{n-1}^{\mathfrak{a}}(\alpha)} \quad (k \in \mathbb{N}^*, n > 0, p > 1).
$$

142 In [\(2.13\)](#page-4-2), if we choose  $p = 1$  as a special case we get formula [\(2.11\)](#page-4-1).

143 Before we can formulate our main claim, we need to generalize the concept of 144 dominant poles. Let  $A \subset \mathbb{D}$  be a finite set. We say that  $\alpha_0 \in A$  is a  $B_{\mathfrak{a}}$ -dominant 145 point in  $A$ , if

<span id="page-4-3"></span>146 
$$
(2.14) \qquad |B_{\mathfrak{a}}(\alpha_0)| > |B_{\mathfrak{a}}(\alpha)| \quad (\alpha \in A, \alpha \neq \alpha_0).
$$

147 Using [\(2.13\)](#page-4-2) and [\(2.14\)](#page-4-3) we can generalize Bernoulli's method with the following 148 theorem.

<span id="page-4-5"></span>149 THEOREM 2.2. Suppose that the inverse poles  $\alpha \in A$  of the rational function R 150 are simple and let  $\alpha_0$  be the  $B_{\mathfrak{a}}$ -dominant inverse pole of R. Then, the limit

<span id="page-4-4"></span>151 (2.15) 
$$
\lim_{k \to \infty} \frac{\langle \phi_{\nu_k}^{\mathfrak{a}}, R \rangle}{\langle \phi_{\nu_k-1}^{\mathfrak{a}}, R \rangle} = \frac{\phi_n^{\mathfrak{a}}(\alpha_0)}{\phi_{n-1}^{\mathfrak{a}}(\alpha_0)} \quad (\mathfrak{a} \in \mathfrak{U}_p, p \ge 1)
$$

152 exists and the rate of convergence in  $(2.15)$  is  $O(q^k)$ , where

153 
$$
q := \max_{\alpha \in A, \alpha \neq \alpha_0} |B_{\mathfrak{a}}(\alpha)| / |B_{\mathfrak{a}}(\alpha_0)|.
$$

154 Proof. Let  $R(z) := \sum_{\alpha \in A} \lambda_{\alpha} r_{\alpha}(z)$   $(z \in \mathbb{D} \cup \mathbb{T}, \lambda_{\alpha} \in \mathbb{C})$  be an analytic rational 155 function on the closed disk. Then, by  $(2.14)$   $B_{\mathfrak{a}}(\alpha_0) \neq 0$ . Furthermore, by  $(2.9)$ 156 and [\(2.10\)](#page-4-0)

$$
\langle \phi_{\nu_k}^{\mathfrak{a}}, R \rangle = \overline{\lambda}_{\alpha_0} \phi_{\nu_k}^{\mathfrak{a}}(\alpha_0) + \sum_{\alpha \in A \setminus \{\alpha_0\}} \overline{\lambda}_{\alpha} \phi_{\nu_k}^{\mathfrak{a}}(\alpha) =
$$
  

$$
= B_{\mathfrak{a}}^k(\alpha_0) \left( \overline{\lambda}_{\alpha_0} \phi_{n}^{\mathfrak{a}}(\alpha_0) + \sum_{\alpha \in A \setminus \{\alpha_0\}} \overline{\lambda}_{\alpha} \phi_{n}^{\mathfrak{a}}(\alpha) \frac{B_{\mathfrak{a}}^k(\alpha)}{B_{\mathfrak{a}}^k(\alpha_0)} \right) =
$$
  

$$
= B_{\mathfrak{a}}^k(\alpha_0) \left( \overline{\lambda}_{\alpha_0} \phi_{n}^{\mathfrak{a}}(\alpha_0) + O(q^k) \right),
$$

158 from which [\(2.15\)](#page-4-4) follows directly. We note that, if  $A \setminus {\alpha_0} = \emptyset$ , then  $q = 0$  and the 159 sequence [\(2.15\)](#page-4-4) is constant.  $\Box$ 

 We note that a similar statement can be formulated for inverse poles with higher multiplicities, however in this case the rate of convergence cannot be guaranteed unless 162 the multiplicity of  $\alpha_0$  remains 1. Due to the special choice of the indices  $\nu_k$  the above ratios can be written as

164 (2.16) 
$$
S(z) = S_n^{\mathfrak{a}}(z) = \frac{\phi_n^{\mathfrak{a}}(z)}{\phi_{n-1}^{\mathfrak{a}}(z)} = \kappa_n \frac{z - a_{n-1}}{1 - \overline{a}_n z},
$$

165 where

166 
$$
\kappa := \kappa_n := \sqrt{(1 - |a_n|^2)/(1 - |a_{n-1}|^2)} \quad (z \in \mathbb{D}, 0 \le n \le p-1).
$$

167 We can easily invert  $w = S(z)$  with the formula

<span id="page-5-1"></span>168 (2.17) 
$$
z = Q(w) = Q^{\mathfrak{a}}(w) = \frac{w/\kappa + a_{n-1}}{1 + \overline{a}_n w/\kappa}.
$$

169 Using the limit  $s(\mathfrak{a}) := \lim_{k \to \infty} s_k(\mathfrak{a})$ , where

170 
$$
(2.18) \t s_k(\mathfrak{a}) = s_k^R(\mathfrak{a}) := \frac{\langle \phi_{\nu_k}^{\mathfrak{a}}, R \rangle}{\langle \phi_{\nu_{k-1}}^{\mathfrak{a}}, R \rangle} (k \in \mathbb{N}^*),
$$

171 we can rewrite [\(2.15\)](#page-4-4) as

<span id="page-5-0"></span>
$$
172 \quad (2.19) \qquad \alpha_0 = Q^{\mathfrak{a}}(s(\mathfrak{a})).
$$

173 In practice, applying formula [\(2.19\)](#page-5-0) comes at the cost of numerical errors. The cause  $174$  of these errors is that in practice we can only consider the value of  $s_{m*}$  (for some 175 finite  $m^*$  index) instead of the limit s. This error can be expressed by

<span id="page-5-2"></span>176 
$$
|Q^{\mathfrak{a}}(s(\mathfrak{a})) - Q^{\mathfrak{a}}(s_{m^*}(\mathfrak{a}))| \leq M(\mathfrak{a}) \cdot |s(\mathfrak{a}) - s_{m^*}(\mathfrak{a})|,
$$

177 where  $M(\mathfrak{a}) := \max_{w \in S(\overline{\mathbb{D}})} |Q'(w)|$ . The value of  $Q'(w)$  can be expressed at a point 178  $w = S(z)$  as

179 
$$
Q'(w) = \frac{1}{S'(z)} = \frac{(1 - \overline{a}_n z)^2}{\kappa (1 - a_{n-1} \overline{a}_n)},
$$

157

180 from which we get

<span id="page-6-2"></span>181 (2.21) 
$$
M(\mathfrak{a}) = \frac{(1+|a_n|)^2}{\kappa|1-a_{n-1}\overline{a}_n|}.
$$

182 Practical ways to choose the parameter  $\mathfrak a$  and estimate  $|s(\mathfrak a) - s_{m^*}(\mathfrak a)|$  are discussed 183 in [section 6.](#page-13-0)

184 We note that in the special case  $p = 1$ , we choose  $a_{n-1} = a_n = a$  in the above 185 formulas. We would like to highlight that choosing  $\mathfrak{a} = (0)$  yields  $\phi_n^0(z) = z^n$ , the 186 trigonometric system and in this case  $\alpha_0$  is the dominant inverse pole in the usual 187 sense. In this case equation [\(2.14\)](#page-4-3) also has an obvious geometrical interpretation.

188 Considering the 1-periodic parameter sequence  $a = (a)$   $(a \in \mathbb{D})$  produces the 189 discrete Laguerre-system and condition [\(2.14\)](#page-4-3) becomes

<span id="page-6-1"></span>190 
$$
(2.22)
$$
  $\rho(a, \alpha_0) = |B_a(\alpha_0)| > |B_a(\alpha)| = \rho(a, \alpha) \quad (\alpha \in A),$ 

191 where  $\rho(\cdot, \cdot)$  is the pseudo-hyperbolic metric as given in [\(2.5\)](#page-3-3). We discuss the geometric 192 interpretation of  $(2.22)$  in [\[32\]](#page-19-7). We note that in this special case  $n = 1$ ,  $a_0 = a_1 = a$ , 193 therefore

$$
M(a) = \frac{(1+|a|)^2}{1-|a|^2} = \frac{1+|a|}{1-|a|}.
$$

<span id="page-6-0"></span> 3. Geometric properties of dominant poles. In this section we summarize the geometric interpretations of the generalized dominant poles [\(2.14\)](#page-4-3). From the point of view of our proposed pole identification scheme built around theorem [2.2,](#page-4-5) the results in this section help us visualize how to choose the parameters of the Malmquist-Takenaka expansions to identify specific poles of the rational function R. 200 Formally, using the concept of Voronoi-mappings [\[4\]](#page-18-8), we describe some regions of  $\mathbb{D}$ . Choosing the parameters of the aforementioned MT-systems from these regions and applying theorem [2.2](#page-4-5) will allow for finding specific poles of R. The results discussed here also show, that some poles may be "hidden" in the sense, that independent of our 204 choice of the parameter vector  $\alpha$ , they will never be dominant (will not satisfy  $(2.14)$ ), therefore cannot be recovered directly using theorem [2.2.](#page-4-5) In order to find such hidden poles with the proposed method, "cancelling the effect" of other poles is necessary. We discuss such techniques in section [5.](#page-11-0)

208 We begin by considering the  $p = 1$  case, that is, when the periodic Malmquist-209 Takenaka system in theorem [2.2](#page-4-5) depends on a single  $a \in \mathbb{D}$  parameter. We are going 210 to illustrate that in this case, the dominant poles of  $R$  can be described using the so-called pseudo hyperbolic metric and Voronoi mappings. Moreover, we are going to investigate an interesting relationship between these dominant, or "visible" poles (the ones that we can recover using theorem [2.2\)](#page-4-5), and the extreme points of the convex hull of the inverse poles. This observation will allow us to point out some interesting relationships between Voronoi-mappings generated by different types of metrics and corresponding variants of convex hulls. The notion of dominant poles as introduced in [\[32\]](#page-19-7) can be geometrically described using farthest-point Voronoi-mappings [\[4\]](#page-18-8). Let  $F_A$  denote the union of the hyperbolic bisectors  $\ell_{a,b} := \{z \in \mathbb{D} : \rho(a,z) = \rho(b,z)\}\$ and 219 let  $D_A := \mathbb{D} \setminus F_A$   $(a, b \in A, a \neq b)$ . Then, for each  $a \in D_A$  there uniquely exists a 220 point  $\alpha \in A$  which is farthest from a in metric  $\rho$ . Let  $V = V_A := D_A \rightarrow A$  denote the 222 is the farthest-point Voronoi mapping of the set A generated by the pseudo hyperbolic 223 distance. The  $V_A^{-1}(\alpha)$   $(\alpha \in A)$  Voronoi-cells provide a disjoint partitioning of the set 224  $\mathbb{D}\setminus A$ . Condition [\(2.22\)](#page-6-1) is equivalent to  $V_A(a) = \alpha_0$ , that is the set of inverse poles 225 which are  $B_a$  ( $a \in \mathbb{D}$ ) dominant is exactly the range of the Voronoi mapping  $V_A$ . Any 226 inverse poles  $\alpha$  for which  $V_A^{-1}(\alpha) = \emptyset$  cannot be retrieved.

<span id="page-7-0"></span>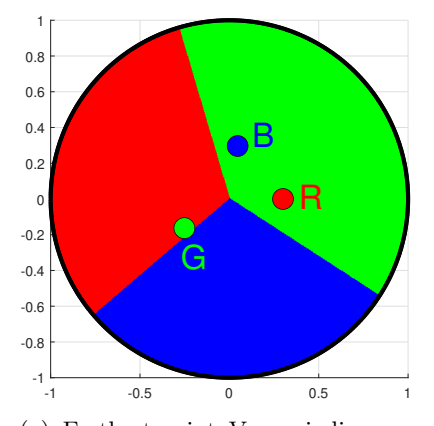

(a) Farthest-point Voronoi diagram using pseudo hyperbolic distance. In this case there were more than one dominant inverse poles in the classical sense, however using the proposed approach [\(2.15\)](#page-4-4), we can reconstruct any of them.

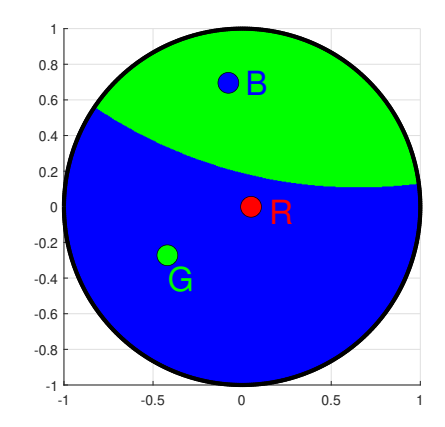

(b) Farthest-point Voronoi diagram using pseudo hyperbolic distance. Not every  $a \in A$  is guaranteed to have a nonempty Voronoi cell. In this case the point labeled "R" has no corresponding region.

Fig. 2: Some example Voronoi cells generated by the pseudo hyperbolic distance. Members of the set A are denoted by points of different colors and are labeled with the letters "R", "G" and "B" for red, green and blue. The corresponding Voronoi cells are shown in the same color. If  $A$  contains the inverse poles of a rational function  $R$ , then choosing the parameter of the 1-periodic MT system (discrete Laguerre system) from the set  $V_A^{-1}(\alpha)$  ( $\alpha \in A$ ) allows for the reconstruction of the inverse pole  $\alpha$ with [\(2.15\)](#page-4-4).

227 In figure [2,](#page-7-0) we illustrate some farthest-point cells  $V_A^{-1}(\alpha)$ . For the examples in figure [2,](#page-7-0) not considering points strictly on the border between two neighbouring 229 Voronoi cells, the limit [\(2.15\)](#page-4-4) exists for any  $a \in \mathbb{D}$  parameter. The rate of convergence 230 depends on the choice of the parameter a choosen from the Voronoi-cells. The choice of this parameter will be further discussed in [section 6.](#page-13-0) Suppose that A contains the inverse poles of a rational function. Then, the examples in figure [2](#page-7-0) also illustrate that if there is no dominant inverse pole (the points in A fall on a circle), each inverse pole can still be found using the proposed algorithm.

235 We note that in the Euclidean plane (when we define the distance generating the 236 Voronoi mappings as  $\rho(a, b) = ||a - b||_2$   $(a, b \in \mathbb{R}^2)$  instead of  $(2.5)$ , we can describe  $237$   $V_A$  using convex geometry. Namely, the range of  $V_A$  can be described by the set of 238 extreme points of the convex hull of  $A$  (see figure [4\)](#page-9-0). The analogous statement does 239 not hold for the hyperbolic case. In figure [4,](#page-9-0) we illustrate that the set of vertices 240 of the hyperbolic convex hull of A is larger than the range of  $V_A$ . In this case, one

 $241$  can describe the range of  $V_A$  on the hyperbolic plane using the notion of paracyclic 242 convexity. We plan to investigate this phenomena in detail in a future work.

243 Next, we would like to extend the idea of describing the dominant (or "visible") 244 inverse poles of the rational function R for identification by periodic MT-systems, 245 where  $p \geq 2$ . In this case, the MT-Fourier coefficients used to identify the dominant 246 inverse poles depend on a p dimensional parameter vector denoted by  $a_p$ . We are  $247$  interested in describing the Voronoi cells generated by the inverse poles of  $R$ , where 248 instead of the hyperbolic metric discussed above, the notion of distance is given by 249 the Blaschke product corresponding to  $a_p$ . The case, when the first p – 1 components 250 in  $\mathfrak{a}_p$  are chosen as the inverse poles  $\alpha_0, \ldots, \alpha_{p-2} \in A$  will be of special interest to 251 us (see figure [3](#page-9-1) and section [5\)](#page-11-0), however we discuss our findings for a general choice 252 of a. In order to give a geometric description of the general case, let us consider the 253 sequence  $\mathfrak{a} := (a_0, a_1, \ldots) \in \mathfrak{U}$  and fixing the first  $p-1$  components define

254 (3.1) 
$$
\mathfrak{a}_p := (a_0, a_1, \dots, a_{p-2}, a) \quad (a \in \mathbb{D}).
$$

255 We are going to use the vector  $a_p$  to construct a periodic MT system. Then, as stated 256 in [\(2.14\)](#page-4-3), we call  $\alpha_0 \in A$  the  $B_{a_p}$ -dominant element in A if for the mapping

257 (3.2) 
$$
\rho_p(a,\alpha) := |B_{\mathfrak{a}_p}(\alpha)| \ (\alpha \in \mathbb{D}),
$$

258 the statement analogous to [\(2.14\)](#page-4-3) holds:

$$
259 \quad (3.3) \qquad \rho_p(a, \alpha_0) > \rho_p(a, \alpha) \quad (\alpha \in A, \alpha \neq \alpha_0).
$$

260 Using the mappings  $\rho_p$  we can introduce the Voronoi mappings  $V_{A,p}$  generated 261 by them. For any interior point of the Voronoi cells, the limit [\(2.15\)](#page-4-4) exists. We note 262 that if  $\alpha \in A$  and  $\alpha$  is also a component in  $\mathfrak{a}_p$ , then  $V_{A,p}^{-1}(\alpha) = \emptyset$ , or in other words  $\alpha$ 263 cannot be found using the proposed method. As discussed in detail in [section 5,](#page-11-0) this 264 property can be exploited to construct an iterative algorithm which finds every pole 265 of the rational function. An example mapping  $V_{A,p}$  is provided for  $p = 2$  in figure [3.](#page-9-1)

<span id="page-8-0"></span>266 4. Discrete Malmquist-Takenaka systems. In numerical calculations in-267 stead of the Fourier coefficients  $f(n)$  [\[11\]](#page-18-2) of a function  $f : \mathbb{T} \to \mathbb{C}$  we often consider 268 the N-periodic discrete Fourier-coefficients the  $N$ -periodic discrete Fourier-coefficients

269 (4.1) 
$$
\widehat{f}_N(n) := \frac{1}{N} \sum_{z \in \mathbb{T}_N} f(z) z^{-n} \qquad (n, N \in \mathbb{N} \setminus \{0\}),
$$

270 where

271 
$$
\mathbb{T}_N := \{e^{2i\pi k/N} : 0 \le k < N\}.
$$

272 The (finite) trigonometric system is orthogonal with respect to the discrete inner 273 product [\[11\]](#page-18-2)

$$
[f,g]_N := \frac{1}{N} \sum_{z \in \mathbb{T}_N} f(z)\overline{g}(z) \qquad (N = 2,3,\ldots).
$$

275 Let  $\hat{r}_{\alpha}(n)$  denote the *n*-th Fourier coefficient of the elementary rational function 276  $r_{\alpha}$ . From the formula  $r_{\alpha}$ . From the formula

<span id="page-9-1"></span>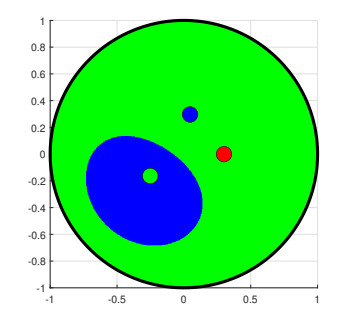

Fig. 3: An example of  $V_{A,p}$  for  $p=2$ . For  $p>1$ , the borders between the Voronoi cells can no longer be described with hyperbolic lines. In this case  $a_0$  is chosen as the inverse pole denoted by the red point (hence its corresponding Voronoi cell is empty). If we choose the parameter  $a_1$  from either of the two Voronoi cells and apply theorem [2.2,](#page-4-5) then we can find the inverse pole corresponding to the color of the chosen cell.

<span id="page-9-0"></span>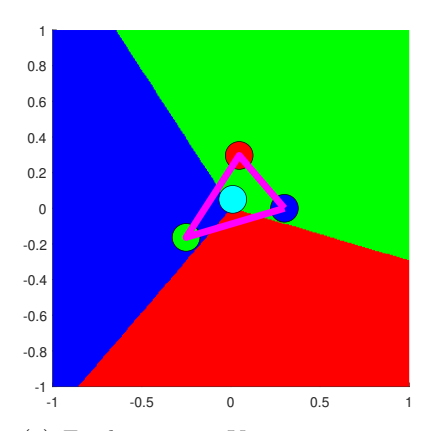

(a) Farthest-point Voronoi mapping on the Euiclidean plane (generated by Euclidiean distance). The set of vertices of the convex hull of A is the range of  $V_A$ .

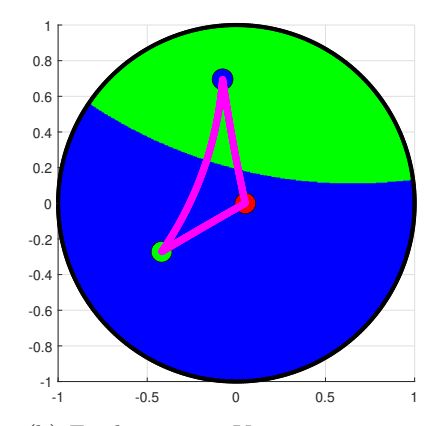

(b) Farthest-point Voronoi mapping generated by the pseudo hyperbolic distance. Vertices of the hyperbolic convex hull form a larger set than the range of  $V_A$ .

Fig. 4: Relationship between convex geometry and nonempty farthest-point Voronoi cells in the Euclidean and hyperbolic cases.

$$
r_{\alpha}(z) = \sum_{n=0}^{\infty} \overline{\alpha}^n z^n \qquad (\alpha \in \mathbb{D}, |z| < 1)
$$

278 it follows that the discrete Fourier coefficients of the elementary rational function  $r_{\alpha}$ 279 can be written as

<span id="page-10-0"></span>280 (4.2) 
$$
\widehat{r}_{\alpha,N}(n) = \frac{\overline{\alpha}^n}{1 - \overline{\alpha}^N} = \frac{\widehat{r}_{\alpha}(n)}{1 - \overline{\alpha}^N} \qquad (0 \le n < N).
$$

281 Because of [\(4.2\)](#page-10-0), we can use discrete Fourier coefficients to construct the ratios 282 in [\(2.2\)](#page-2-1).

283 In order to formulate the discrete Malmquist-Takenaka system, let us consider an 284 N-periodic MT system  $\phi_{n+Nk}^{\mathfrak{a}} = \phi_n^{\mathfrak{a}} B_{\mathfrak{a}}^k$  generated by the vector  $\mathfrak{a} \in \mathbb{D}^N$ . Taking the 285 MTF coefficients of  $r_{\alpha}$  and considering [\(2.10\)](#page-4-0) leads to

<span id="page-10-1"></span>286 (4.3) 
$$
\langle \phi_{n+Nk}^{\mathfrak{a}}, r_{\alpha} \rangle = \phi_n^{\mathfrak{a}}(\alpha) B_{\mathfrak{a}}^k(\alpha) \qquad (k \in \mathbb{N}, 0 \leq n < N).
$$

287 Because  $|B_{\mathfrak{a}}(\alpha)| < 1$ , the Malmquist-Takenaka Fourier series with the coefficients [\(4.3\)](#page-10-1) <sup>288</sup> is absolutely and uniformly convergent on T. Furthermore (since the MT system is 289 complete in the Hardy space  $H^2(\mathbb{D})$  the series produces  $r_\alpha$ :

<span id="page-10-2"></span>290 (4.4) 
$$
r_{\alpha}(z) = \sum_{n=0}^{N-1} \sum_{k=0}^{\infty} \overline{\phi}_{n}^{\mathfrak{a}}(\alpha) \phi_{n}^{\mathfrak{a}}(z) \overline{B}_{\mathfrak{a}}^{k}(\alpha) B_{\mathfrak{a}}^{k}(z) = \frac{1}{1 - \overline{B}_{\mathfrak{a}}(\alpha) B_{\mathfrak{a}}(z)} \sum_{n=0}^{N-1} \overline{\phi}_{n}^{\mathfrak{a}}(\alpha) \phi_{n}^{\mathfrak{a}}(z).
$$

291 Taking the limit  $\alpha \to w \in \mathbb{T}$  in [\(4.4\)](#page-10-2) produces the Christoffel-Darboux formula for 292 Malmquist-Takenaka systems (seel also [\[5,](#page-18-12) [7,](#page-18-13) [28\]](#page-19-15)):

293 (4.5) 
$$
\sum_{n=0}^{N-1} \overline{\phi}_n^{\mathfrak{a}}(w) \phi_n^{\mathfrak{a}}(z) = \frac{1 - \overline{B}_{\mathfrak{a}}(w) B_{\mathfrak{a}}(z)}{1 - \overline{w}z} \qquad (w, z \in \overline{\mathbb{D}}, w \neq z).
$$

294 In order to acquire the discrete MT functions let us consider the set

<span id="page-10-3"></span>295 (4.6) 
$$
\mathbb{T}_N^{\mathfrak{a}} := \{ z \in \mathbb{T} : B_{\mathfrak{a}}(z) = 1 \},
$$

296 where  $\mathfrak{a} \in \mathbb{D}^N$ . Since  $B_{\mathfrak{a}} : \mathbb{T} \to \mathbb{T}$  is an N-fold mapping [\[25,](#page-19-11) [31\]](#page-19-12), the number 297 of elements in  $\mathbb{T}_N^{\mathfrak{a}}$  is exactly N. We note that [\(4.6\)](#page-10-3) can also be an appropriate 298 choice of discretization points for a periodic MT system, whose period is less than  $299$  N. For example, if we consider the 1-periodic (discrete Laguerre) system, choosing 300 the discretization points [\(4.6\)](#page-10-3) with  $a = (a, a, a, a, ...) \in \mathbb{D}^N$   $(N \ge 1)$  is appropriate. 301 Furthermore,

<span id="page-10-4"></span>302 (4.7) 
$$
\sum_{n=0}^{N-1} \overline{\phi}_n^{\mathfrak{a}}(w) \phi_n^{\mathfrak{a}}(z) = \begin{cases} 0 & (z, w \in \mathbb{T}_N^{\mathfrak{a}}, z \neq w) \\ \sigma^2(z) & (z \in \mathbb{T}_N^{\mathfrak{a}}, z = w), \end{cases}
$$

303 where

<span id="page-10-5"></span>304 (4.8) 
$$
\sigma(z) := \sum_{n=0}^{N-1} \frac{1 - |a_n|^2}{|1 - \overline{a}_n z|^2}.
$$

305 From the equations [\(4.7\)](#page-10-4) and [\(4.8\)](#page-10-5) it follows that the function system  $\phi_n^{\mathfrak{a}}$  (0  $\leq$ 306  $n < N$  is orthonormal with respect to the inner product

(4.9) [f, g] a <sup>N</sup> := X z∈T a N 307 f(z)g(z)/σ(z),

308 or in other words  $\left[\phi_n^{\mathfrak{a}}, \phi_m^{\mathfrak{a}}\right]_N^{\mathfrak{a}} = \delta_{mn}$ . Since  $\phi_{n+kN}^{\mathfrak{a}} = \phi_n^{\mathfrak{a}}$  holds in any  $z \in \mathbb{T}_N^{\mathfrak{a}}$  point, 309 the discrete MTF coeffiecients are N-periodic. Using this and  $(4.4)$  we can arrive at 310 a formula analogous to [\(4.2\)](#page-10-0) for MTF coefficients:

<span id="page-11-1"></span>311 (4.10) 
$$
[\phi_n^{\mathfrak{a}}, r_{\alpha}]_N^{\mathfrak{a}} = \frac{\overline{\phi}_n^{\mathfrak{a}}(\alpha)}{1 - \overline{B}_{\mathfrak{a}}(\alpha)} = \frac{\langle \phi_n^{\mathfrak{a}}, r_{\alpha} \rangle}{1 - \overline{B}_{\mathfrak{a}}(\alpha)} \quad (0 \leq n < N).
$$

312 By [\(4.10\)](#page-11-1) we can also use discrete MTF coefficients to construct the ratios needed 313 for the proposed pole finding method [\(2.15\)](#page-4-4).

<span id="page-11-0"></span> 5. Finding every pole of a rational function. In this section we are going to propose an iterative algorithm based on theorem [2.2,](#page-4-5) which allows for finding every inverse pole of a rational function R. As before, we are going to assume that every 317 inverse pole is simple and denote the (finite) set of inverse poles by  $A \subset \mathbb{D}$ .

318 We begin by introducing a mechanism to eliminate inverse poles which have al319 ready been found. From [section 3](#page-6-0) it is clear that using  $p$ -periodic MTF coefficients 320 in [\(2.15\)](#page-4-4), where the MT system is generated by  $\mathfrak{a} \in \mathbb{D}^p$  allows for the identification 321 of a single  $B_a$ -dominant inverse pole. Modifying the parameter vector  $\mathfrak a$  lets us find 322 different inverse poles from A, however not every inverse pole can be acquired in this 323 way (see figure [3\)](#page-9-1). We will make use of the following observation:

<span id="page-11-2"></span>324 (5.1) 
$$
B_{\mathfrak{a}}(\alpha) = 0
$$
  $(\mathfrak{a} := (a_0, ..., a_{p-2}, \alpha) \in \mathbb{D}^p, p \ge 1).$ 

325 In effect [\(5.1\)](#page-11-2) states that if the inverse pole  $\alpha \in A$  is also a component of  $\mathfrak{a}$ , then  $\alpha$ 326 cannot be  $B_{\mathfrak{a}}$ -dominant. This provides an opportunity to "eliminate" already found inverse poles. Suppose we applied theorem [2.2](#page-4-5) with a PMT system defined by  $\mathfrak{a} \in \mathbb{D}^p$ 327 328 to identify the inverse pole  $\alpha \in \mathbb{D}$ . Now applying [\(2.15\)](#page-4-4) using the MTF coefficients 329 determined by the vector  $\mathfrak{b} := (\mathfrak{a}, \alpha) \in \mathbb{D}^{p+1}$  guarantees by [\(5.1\)](#page-11-2) that  $\alpha$  cannot be 330 found again. Repeating this process and considering larger p-periodic MT systems in 331 each step allows us to find every inverse pole of R.

332 The question of when to stop the above described steps still needs to be considered. 333 Many popular methods capable of identifying rational functions (for example the 334 output error model [\[10\]](#page-18-14)) assume the order of R to be known. If we can assume R has 335 exactly  $p \in \mathbb{N}$  poles, then it is possible to find every inverse pole of R by applying 336 theorem [2.2](#page-4-5) p times. In each step of this process, we can eliminate the inverse pole  $337 \alpha$  found in the previous iteration by including it in the parameter vector that defines 338 the current PMT system.

339 One advantage of our proposed pole finding scheme is that it is possible to apply 340 theorem [2.2](#page-4-5) without making any assumptions on the order of R. In this case however, 341 one has to define a condition on when to stop looking for new inverse poles. We 342 now propose one such possible stopping condition for the iterative application of 343 theorem [2.2.](#page-4-5) Let  $\phi_k(z) := \phi_k^{\mathfrak{a}_k}, \mathfrak{a}_k := (a_0, \ldots, a_{k-1}), (1 \leq k \leq p)$  and consider the 344 p-th Malmquist-Takenaka partial sum of  $R$ 

<span id="page-11-3"></span>345 (5.2) 
$$
S_p R(w) = S_p^{\mathfrak{a}} R(w) := \sum_{k=0}^{p-1} c_k \phi_k(w), \quad (R \in \mathcal{A}, w \in \overline{\mathbb{D}}),
$$

<span id="page-11-4"></span>

346 where  $c_k$  denote the k-th MTF coefficients.

 $347$  Consider the  $H_2$  norm

$$
||f||_{H_2} = \sqrt{\langle f, f \rangle} \quad (f \in H_2(\mathbb{D}),
$$

349 induced by the  $H_2$  scalar product defined in [\(2.7\)](#page-3-4). Clearly, if  $\mathfrak{a}_p := (a_0, \ldots, a_{p-1})$ 350 exactly matches the inverse poles of R, then  $||R - S_pR||_{H^2} = 0$  is also true, therefore 351 we can stop the iteration once the  $H^2$  norm of  $R - S_pR$  is zero. Since the inverse 352 poles of R can are simple and are contained in  $A = \{\alpha_0, \ldots, \alpha_{p-1}\} \subset \mathbb{D}^p$ , the rational 353 function R belongs to the subspace spanned by  $\phi_0, \ldots, \phi_{p-1}$ . Thus,  $||R - S_pR||_{H^2} = 0$ 354 indicates, that for the parameter vector generating the partial sum  $S_pR$ , we have 355  $\mathfrak{a}_p = (\alpha_0, \ldots, \alpha_{p-1}).$ 

356 The steps for the k-th iteration of the proposed pole finding scheme can be sum-357 marized as follows.

- 358 1. Identify  $\alpha_{k-1} \in A$ , by applying theorem [2.2.](#page-4-5) Let the PMT system involved in 359 the application of the theorem be generated by  $a_k = (\alpha_0, \ldots, \alpha_{k-2}, a) \subset \mathbb{D}^k$ , 360 where  $\alpha_0, \alpha_1, \ldots, \alpha_{k-2} \in A$ .
- 361 2. Use the newly identified  $\alpha_{k-1}$  inverse pole to construct the parameter vec-362 tor  $\mathfrak{b}_k := (\alpha_0, \alpha_k, \ldots, \alpha_{k-1}) \in \mathbb{D}^k$ . Construct the PMT system  $\phi_j(z) :=$ 363  $\phi_j^{\mathfrak{b}_k}(z) \quad (j = 0, \ldots, k-1).$
- 364 3. Consider the orthogonal projection of  $R$  onto the subspace spanned by 365  $\phi_0^{\mathfrak{b}_k}, \phi_1^{\mathfrak{b}_k}, \dots \phi_{k-1}^{\mathfrak{b}_k}$ . This projection can be expressed by the formula in [\(5.2\)](#page-11-3). 366 The error of the projection is given by  $||R - S_kR||_{H^2}$ . If this error is zero, 367 then we have successfully found every inverse pole of R (hence R is completely 368 contained in the subspace), otherwise increase k and repeat the above steps.
- 369 In practice, we have to consider a discrete version of the problem. That is, suppose 370 that instead of R, we only have access to the vector  $r \in \mathbb{C}^N$  ( $N \in \mathbb{N}$ ), where the 371 components of  $r$  are discrete samplings of R on  $\mathbb T$ . We may use an equidistant sampling <sup>372</sup> of T, or the discrete point set defined in [\(4.6\)](#page-10-3). If we consider an equidistant sampling, 373 we have to approximate the integrals  $\langle \phi_{\nu_k}^{\mathfrak{a}}, R \rangle$  using a numerical quadrature such 374 as the trapezoid rule when applying theorem [2.2.](#page-4-5) This approach is quick, however 375 it introduces numerical errors especially for small N. Instead of this approach, we 376 can also use the discrete scalar product and discrete orthogonal PMT systems as 377 discussed in section [4.](#page-8-0) These allow us more precise computations from a numerical 378 point of view. In this case however, we have to consider that each application of 379 theorem [2.2](#page-4-5) requires the calculation of the sampling points [\(4.6\)](#page-10-3) as we modify the 380 parameter vector defining the PMT system in each iteration of the proposed method. 381 Thus, using discrete orthogonal PMT systems can increase computational cost. We 382 note that since the error  $||R - S_pR||_{H_2}$  depends heavily on R, many signal processing 383 applications [\[8,](#page-18-15) [19\]](#page-19-16) use normalized variations of it. In this work, we propose the use 384 of percent root mean squared difference (PRD) (see e.g. [\[19\]](#page-19-16)) to describe the error of 385 the projection  $S_p R$ :

<span id="page-12-0"></span>386 (5.3) 
$$
PRD(\mathfrak{a}) := \sqrt{\frac{\|R - S_p^{\mathfrak{a}} R\|_{H_2}^2}{\|R\|_{H_2}^2}} \cdot 100.
$$

 The use of the PRD score allows us to express the error of the approximation with percentages, thus we can construct a stopping condition for the proposed method that is usable for any R. In our future work we also plan to explore alternative stop-ping criteria suited for specific applications, however our experiments (see section [6\)](#page-13-0) 391 demonstrate the usefullness of the proposed approach [\(5.3\)](#page-12-0). In a computer imple-392 mentation of the proposed method, the norm  $\|\cdot\|_{H_2}$  is replaced by the  $\|\cdot\|_2$  vector 393 norm, if R was sampled in an equidistant fashion or the norm induced by  $(4.9)$ , if R 394 was sampled on [\(4.6\)](#page-10-3).

 In algortithm [5.1](#page-13-1) we summarize the steps of the proposed inverse pole identifica- tion and elimination approach. Algorithm [5.1](#page-13-1) should not be considered a pseudo-code, rather a summary of the different steps needed to find the inverse poles of R. In this formulation we assumed the order of R to be unknown and relied on the above de- scribed exit condition to stop the iteration. For a more thorough consultation on the implementation, we refer to our MATLAB implementation of the proposed method [\[9\]](#page-18-16).

<span id="page-13-1"></span>Algorithm 5.1 Generalized Bernoulli's method to find every inverse pole

Obtain  $r$ , a sampling of R on  $\mathbb{T}$ . Let  $PRD = 100$  and the exit condition  $\varepsilon \in [0, 100]$ . Let  $p=1$ . Let  $\mathfrak a$  and  $\mathfrak b$  be empty vectors. while  $\varepsilon$  < PRD do If  $p = 1$ , then let  $\mathfrak{a} = (a) \in \mathbb{D}$ . If  $p > 1$ , then let  $\mathfrak{a} = (\mathfrak{b}_1, \ldots, \mathfrak{b}_{p-1}, a) \in \mathbb{D}^p$ , where  $\mathfrak{b}_k$  denotes the k-th component of the vector  $\mathfrak{b}$ . In either of these cases, a

strategy to choose a is given in section [6.](#page-13-0)

Obtain  $\alpha_{p-1}$  by applying theorem [2.2](#page-4-5) with a. The practical application of theorem [2.2](#page-4-5) is discussed in section [6.](#page-13-0)

If  $p = 1$ , then let  $\mathfrak{b} = (\alpha_{p-1}) \in \mathbb{D}$ . If  $p > 1$ , then let  $\mathfrak{b} = (\mathfrak{b}_1, \ldots, \mathfrak{b}_{p-1}, \alpha_{p-1}) \in \mathbb{D}^p$ . The vector b contains the already found inverse poles.

Calculate a discrete version of the projection  $S_p^{\mathfrak{b}}R$ .

Let  $PRD = PRD(\mathfrak{b})$ , where the function  $PRD(\mathfrak{b})$  is defined in [\(5.3\)](#page-12-0).

Let  $p = p + 1$ . end while

<span id="page-13-0"></span> 6. Numerical considerations. In this section we consider some practical prob- lems that arise when we implement the proposed pole finding scheme. Namely, we investigate the behavior of the ratios in [\(2.15\)](#page-4-4), when we can only calculate the MTF coefficients up to some finite index. In addition, we propose a strategy to choose the 405 parameter vector  $\mathfrak{a} \in \mathbb{D}^p$  that defines the Malmquist-Takenaka system in the p-th step of algorithm [5.1.](#page-13-1)

407 For a function  $f \in H^2(\mathbb{D})$ , the modulus of the periodic Malmquist-Takenaka 408 Fourier coefficients  $c_n^{\mathfrak{a}} := \langle \phi_n^{\mathfrak{a}}, f \rangle$  tends quickly to zero if  $n \to \infty$ . This behavior  $409$  means that as k increases, calculating the ratios

<span id="page-13-2"></span>
$$
s_k(\mathfrak{a}) := c_{\nu_k}^{\mathfrak{a}} / c_{\nu_{k-1}}^{\mathfrak{a}}
$$

411 incurs large numerical errors. On the other hand, considering ratios where the indices

412  $\nu_k$  are too small, the values [\(6.1\)](#page-13-2) may not approximate the limit well. This problem 413 is illustrated in Figure [5.](#page-14-0)

<span id="page-14-0"></span>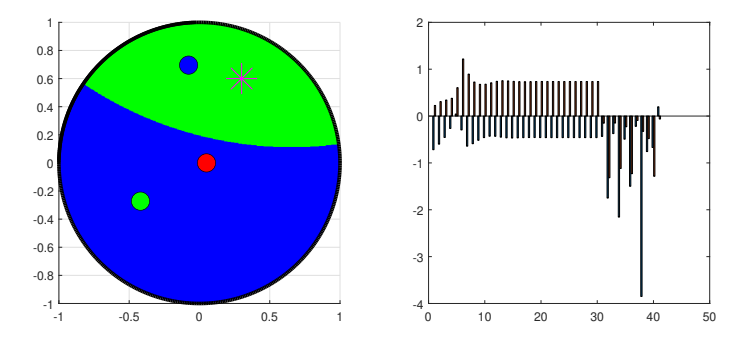

Fig. 5: LEFT: Inverse poles of R (small circles) and the parameter of the PMT system (star) for  $p = 1$ . RIGHT: Real and imaginary parts of the ratios [\(6.1\)](#page-13-2). If the index k is too small, the ratios oscillate, and if it is too large numerical errors begin to appear.

414 In order to select the ratios which approximate the limit  $s(\mathfrak{a}) := \lim_{k \to \infty} s_k(\mathfrak{a})$ 415 closely enough, we have to find an interval  $J = [k, k+\ell]$  of indices, where  $s_k(\mathfrak{a})$  exhibit 416 "near constant" behavior. To do this, we propose to measure the oscillation in the 417 window  $J$  by

$$
T_{\text{max}} = \text{minflow} \cdot \frac{1}{2} \cdot \frac{1}{2}
$$

418 (6.2) 
$$
\omega(J, \mathfrak{a}) := \max_{i,j \in J} |s_i(\mathfrak{a}) - s_j(\mathfrak{a})|.
$$

419 For a fixed  $\alpha$  we can approximate the limit of  $(6.1)$  using

<span id="page-14-3"></span>420 (6.3) 
$$
\omega^*(\mathfrak{a}) = \min_{J} \omega(J, \mathfrak{a}) = \omega([m^*, m^* + \ell], \mathfrak{a}), \quad s(\mathfrak{a}) \approx s_{m^*}(\mathfrak{a}).
$$

421 As shown in [section 2,](#page-2-0) the inverse pole can be recovered by

$$
\alpha_0 = Q^{\mathfrak{a}}(s(\mathfrak{a})),
$$

423 where the mapping  $Q^{\mathfrak{a}}$  is defined in [\(2.17\)](#page-5-1). Consequently, the error formula [\(2.20\)](#page-5-2) 424 given as

425 
$$
|Q^{\mathfrak{a}}(s(\mathfrak{a})) - Q^{\mathfrak{a}}(s_{m^*}(\mathfrak{a}))| \leq M(\mathfrak{a}) \cdot |s(\mathfrak{a}) - s_{m^*}(\mathfrak{a})|
$$

426 can be used to estimate the error of the reconstruction, where  $M(\mathfrak{a})$  is defined in [\(2.21\)](#page-6-2). 427 Unfortunately, in practice we cannot calculate the exact value of  $s(\mathfrak{a})$ . In this work, 428 we approximate the error  $|s_k(\mathfrak{a}) - s(\mathfrak{a})|$  with  $|s_k(\mathfrak{a}) - s_{k+1}(\mathfrak{a})|$   $(l, k \in \mathbb{N})$ . We now 429 proceed to show that this error decreases quickly and is therefore appropriate for 430 most practical cases. By theorem [2.2,](#page-4-5) there exists  $0 \leq q < 1$  and  $M \in \mathbb{R}$  for which

<span id="page-14-2"></span>431 (6.4) 
$$
|s_k(\mathfrak{a}) - s(\mathfrak{a})| \leq M \cdot q^k \quad (k \in \mathbb{N}).
$$

432 From this, we get

<span id="page-14-1"></span>(6.5)  

$$
|s_k(\mathfrak{a}) - s_{k+l}(\mathfrak{a})| \le M(q+1) \cdot (q^k + q^{k+1} + \ldots)
$$

$$
= M \cdot q^k \cdot \frac{1+q}{1-q} \quad (l > 0).
$$

434 By [\(6.5\)](#page-14-1), the proposed practical error estimate  $|s_k(\mathfrak{a}) - s_{k+1}(\mathfrak{a})|$  has the same order 435 of decay as  $|s_k(\mathfrak{a}) - s(\mathfrak{a})|$  and can be used in applications. If q is close to 1, then the 436 proposed estimate is not as reliable, however we did not see a large difference between 437 the proposed estimate  $|s_k(\mathfrak{a}) - s_{k+1}(\mathfrak{a})|$  and the actual error [\(6.4\)](#page-14-2) in our experiments. 438 Finally, we remark, that the MTF coefficients contain information about every pole 439 of R. Methods for the  $p = 1$  case have already been developed, where multiple 440 poles are identified using the PMT expansion of R with  $p = 1$  [\[13\]](#page-18-17). Based on our 441 numerical experiments, we conjuncture that if we approximate  $s(\mathfrak{a})$  with  $s_n(\mathfrak{a})$ , where 442  $s_n(\mathfrak{a})$  falls into a "relatively constant" part of the sequence  $s_k(\mathfrak{a})$ , then  $Q^{\mathfrak{a}}(s_n(\mathfrak{a}))$  will 443 approximate one of the inverse poles of R (not necessarily  $\alpha_0$ ). We plan to study this 444 phenomenon and formalize our findings in a future work.

445 We found in our experiments that estimating the value of the error formula [\(2.20\)](#page-5-2) 446 with

$$
447 \quad (6.6) \qquad E(m^*, \mathfrak{a}) := M(\mathfrak{a}) \cdot \omega^*(\mathfrak{a})
$$

448 suffices whenever the order of  $R$  is not too large.

Next, we propose an approach to automatically choose the parameter  $\mathfrak{a} \in \mathbb{D}^p$ 449 450 in the p-th step of algorithm [5.1.](#page-13-1) By the error formulas [\(2.20\)](#page-5-2) and [\(6.6\)](#page-15-0) it is clear 451 that the error of the inverse pole reconstruction depends heavily on the parameter 452 vector **a**. A poor choice of **a** can mean that the sequence  $(6.1)$  converges slowly. This 453 phenomenon is illustrated in figure [6.](#page-15-1) In this sense we can find a good parameter 454 vector a by minimizing the function

<span id="page-15-1"></span><span id="page-15-0"></span>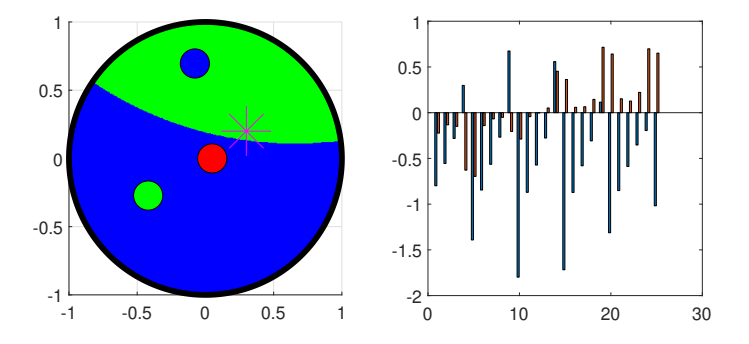

Fig. 6: LEFT: Inverse poles of R (small circles) and the parameter of the PMT system (star) for  $p = 1$ . RIGHT: Real and imaginary parts of the ratios [\(6.1\)](#page-13-2). If the parameters of the PMT system lie close to the border of the Voronoi cells discussed in [section 3,](#page-6-0) then convergence of the ratios [\(6.1\)](#page-13-2) is slow.

<span id="page-15-2"></span>455 (6.7) 
$$
E_{m^*}(\mathfrak{a}) := E(m^*, \mathfrak{a}),
$$

456 where, for any given  $a$ , the index  $m^*$  is determined by [\(6.3\)](#page-14-3). Minimizing [\(6.7\)](#page-15-2) leads  $457$  to a nonlinear optimization problem. We note that in the p-th step of the algorithm, 458 the first  $p-1$  components of a are fixed (they are the inverse poles reconstructed in 459 previous steps), therefore we only have to find a single  $a_p \in \mathbb{D}$  parameter which mini-460 mizes [\(6.7\)](#page-15-2). In this work we considered two algorithms to solve the above mentioned

461 optimization problem. In the first case, we considered 10 random  $a \in \mathbb{D}$  at each step of the algorithm and selected the one for which [\(6.7\)](#page-15-2) was minimal. In the second case, we used the hyperbolic variant of the Nelder-Mead simplex method [\[23\]](#page-19-17). The Nelder- Mead method [\[26\]](#page-19-18) can be used to solve nonlinear optimization problems. It applies successive geometric transformations to a simplex, whose vertices represent the cur- rent state of the minimization. The applied transformations depend on the objective function's values at the vertices. The hyperbolic Nelder-Mead algorithm introduced in [\[23\]](#page-19-17) replaces these geometric transformations with their hyperbolic variants. When minimizing the objective [\(6.7\)](#page-15-2) this is useful, as it naturally ensures all components of the vector **a** remain strictly inside D. We note that the proof of convergence can only be given in simple cases, even in the original variant of the Nelder-Mead method (see e.g. [\[23\]](#page-19-17)). Despite this, it remains a popular minimization method based on empirical evidence and the results of our experiments also confirm its usefulness for the problem stated above. In particular, our below numerical results demonstrate the effectiveness of the proposed method when used with the above mentioned optimization schemes.

 We created a MatLab implementation of the proposed methods which can be accessed at [\[9\]](#page-18-16). To calculate periodic MT systems and the corresponding coefficients, we relied on the library introduced in [\[21\]](#page-19-19). Below, we provide an example to demon- strate the effectiveness of the proposed algorithm. We consider the rational function 480 R given by the inverse poles  $A := \{0.3 + 0.4i, -0.5 - 0.4i, 0.7 - 0.3i\}$  and zeros  $z_0 = 0.8 + 0.4i$ ,  $z_1 = 0.8 + 0.4i$ . We choose parameter **a** in each step of the algorithm by minimizing [\(6.7\)](#page-15-2) by the above described optimization methods. The results for this example can be found in table [1.](#page-16-0) The rows of the table represent the iterations of algorithm [5.1.](#page-13-1)

<span id="page-16-0"></span>

|             | Hyperbolic Nelder Mead                                 |                         | Monte Carlo optimization                               |                         |  |
|-------------|--------------------------------------------------------|-------------------------|--------------------------------------------------------|-------------------------|--|
| <b>Step</b> | $ \alpha_0 - Q^{\mathfrak{a}}(s_{m^*}(\mathfrak{a})) $ | $E_{m^*}(\mathfrak{a})$ | $ \alpha_0 - Q^{\mathfrak{a}}(s_{m^*}(\mathfrak{a})) $ | $E_{m^*}(\mathfrak{a})$ |  |
|             | $5.03 \cdot 10^{-12}$                                  | $4.26 \cdot 10^{-11}$   | $1.86 \cdot 10^{-9}$                                   | $1.83 \cdot 10^{-8}$    |  |
|             | $5.02 \cdot 10^{-15}$                                  | $3.73 \cdot 10^{-14}$   | $5.39 \cdot 10^{-11}$                                  | $2.71 \cdot 10^{-10}$   |  |
|             | $1.48 \cdot 10^{-15}$                                  | $1.35 \cdot 10^{-14}$   | $1.04 \cdot 10^{-15}$                                  | $1.28 \cdot 10^{-14}$   |  |

Table 1: Results for the above described example problem. The columns  $|\alpha_0 - \alpha_1|$  $Q^{\mathfrak{a}}(s_{m^*}(\mathfrak{a}))$  and  $E_{m^*}(\mathfrak{a})$  refer to the actual error of the reconstruction and the error estimate with the optimized parameters [\(6.6\)](#page-15-0).

485 In table [2,](#page-17-1) we present the results of a larger simulation. In this case, we construc-486 ted rational functions of the form  $R(z) := \sum_{k=1}^{M} c_k \cdot r_{\alpha_k}(z)$   $(c_k \in \mathbb{C}, \alpha_k \in \mathbb{D}, z \in \overline{\mathbb{D}})$ , 487 where the coefficients  $c_k$  and the inverse poles  $\alpha_k$  were chosen randomly. We con-488 ducted 100 such experiments for each  $M = 1, \ldots, 5$ , with table [2](#page-17-1) showing the mean 489 distance of the estimates from the actual inverse poles of R. The proposed method 490 was applied with hyperbolic Nelder-Mead optimization. To simplify the evaluation of 491 the results, the number of poles of R was assumed to be known in these experiments. 492 In table [2,](#page-17-1) the error values for each M are given by

<span id="page-16-1"></span>493 (6.8) 
$$
\text{Err}(M) := \frac{1}{100} \sum_{k=1}^{100} \left( \frac{1}{M} \sum_{j=0}^{M-1} |\alpha_{k,j} - Q_{k,j}^{\mathfrak{a}}(s_{m^*}(\mathfrak{a}))| \right),
$$

494 where  $\alpha_{k,j}$  denotes the j-th inverse pole of the k-th rational function which is defined

495 by M poles and  $Q_{k,j}^{\mathfrak{a}}(s_{m^*}(\mathfrak{a}))$  denotes the estimate of  $\alpha_{k,j}$  produced by our proposed method. The results in table [2](#page-17-1) show, that our proposed method can be used reliably 497 to find the inverse poles of R. For elementary rational functions (when  $M = 1$ ), the reconstruction is almost perfect even for a large number of experiments. When 499 increasing the number of inverse poles that define  $R$ , we can see a decrease in precision, 500 however the average error defined in [\(6.8\)](#page-16-1) remains in the order of  $10^{-5}$  even if  $M = 5$ .

 Finally, we conducted an experiment to measure the effectiveness of the stopping criteria for our algorithm proposed in section [5.](#page-11-0) In particular we generated 100 rational functions, each with 5 poles and applied the proposed method to find every inverse pole. This time however, we did not assume the number of poles to be known in advance, instead we stopped our iteration once the value of the PRD error [\(5.3\)](#page-12-0) 506 became less than  $\varepsilon = 10$ . We found that the average number of identified inverse poles throughout the 100 experiments in this case was 4.3. A perfect score could not 508 be expected, because some inverse poles contribute very little to the energy  $(||R||_{H_2})$  of R, however the results show that we can rely on this scheme to accurately identify 510 most significant inverse poles. We note that lowering the threshold  $\varepsilon$  increases the number of identified inverse poles, however it also increases computational cost (as the algoirthm will keep looking for new inverse poles even after the most dominant ones have been found).

<span id="page-17-1"></span>

| 1V.I                                                       |                                |                      |                           |                                  |            |
|------------------------------------------------------------|--------------------------------|----------------------|---------------------------|----------------------------------|------------|
| H.rrl<br>see<br>JИ<br>$\mathsf{v} \cdot \mathsf{v}$<br>--- | 16<br>. _<br>10<br>$3.0 \cdot$ | $\cdot$<br>ΙU<br>⊥∙∪ | $\Delta$<br>.<br><b>.</b> | $\cdot$<br>u<br>⊥∙ປ<br><b>TO</b> | ⊥∪<br>∠⊶ ບ |

Table 2: Results of a larger experiment with different numbers of poles.

 In our experiments we found that the proposed algorithm can be used to reliably identify the inverse poles of rational functions. Even though both described optimiza- tion methods provided good estimates on the inverse poles, applying the hyperbolic variant of the Nelder-Mead optimization showed slightly better precision. In the ex- periment detailed in table [1,](#page-16-0) the average distance between the estimated and true  $\frac{1519}{100}$  inverse poles was  $1.68 \cdot 10^{-12}$  with the Nelder-Mead method and  $6.39 \cdot 10^{-10}$  if we used a Monte Carlo approach. Every experiment was conducted using the algorithm in our implementation [\[9\]](#page-18-16). The above results justify using nonlinear optimization al- gorithms adapted to hyperbolic geometry to minimize [\(6.7\)](#page-15-2). In our future work, we plan to experiment using further hyperbolic optimization methods such as [\[20\]](#page-19-20).

<span id="page-17-0"></span> 7. Conclusion. In this work we introduced a generalization of Bernoulli's clas- sical method of finding the poles of a rational function. The generalization uses periodic Malmquist-Takenaka Fourier coefficients to construct the sequence of ratios used by Bernoulli's original algorithm. We generalized the concept of dominant poles using Blaschke-products and gave a description of the poles which can be found with the proposed method. Furthermore, we showed that discrete orthogonal Malmquist- Takenaka systems can also be used with the proposed method. Using our results, we proposed an iterative algorithm which applies the generalized Bernoulli's method to find every inverse pole of the rational function. Finally, we proposed a method to automatically select the parameters of our algorithm by minimizing an intuitive cost function with different optimization techniques.

 The proposed method is an interesting generalization of a classical numerical al-gorithm, which in our opinion is worthy of attention by itself. In addition however, the

 proposed method exhibits great practical potential in the field of system identifica- tion. Specifically, in our future work we plan to investigate ways in which to apply the proposed algorithm to identify the poles of the transfer functions of SISO-LTI (single input single output, linear time invariant) systems [\[2\]](#page-18-5). One promising property of the proposed algorithm is that the order of the transfer function to be identified need not be known in advance.

 Another area of future investigation will be the description of identifiable inverse poles through convex geometry. As mentioned in [section 3,](#page-6-0) when the generalized al- gorithm is used with Laguerre (1-periodic Malmquist-Takenaka) Fourier coefficients, the set of identifiable inverse poles can be given by calculating their so-called para-547 cyclic convex hull. This result and further generalizations for the case  $p > 1$  will be considered in our future research.

 Acknowledgments. Project no. C1748701, K146721 have been implemented with the support provided by the Ministry of Culture and Innovation of Hungary from the National Research, Development and Innovation Fund, financed under the NVKDP-2021 and the K 23 "OTKA" funding schemes, respectively. The research was supported by the European Union within the framework of the National Laboratory for Autonomous Systems. (RRF-2.3.1-21-2022-00002).

<span id="page-18-7"></span> [1] A. Aitken, On Bernoulli's numerical solution of algebraic equations.-Proc. Roy. Soc., Edin-burgh, ser. a, 46, (1925).

- <span id="page-18-5"></span>558 [2] K. J. ÅSTRÖM AND R. M. MURRAY, Feedback systems: an introduction for scientists and engineers, Princeton university press, 2021.
- <span id="page-18-10"></span>560 [3] W. BLASCHKE, Eine Erweiterung des Satzes von Vitali über Folgen analytischer Funktionen, 561 In: Ber. Verhandl. Kön. Sächs. Ges. Wiss. Leipzig, 67 (1915), pp. 194–200.
- <span id="page-18-8"></span> [4] K. Q. Brown, Voronoi diagrams from convex hulls, Information processing letters, 9 (1979), pp. 223–228.
- <span id="page-18-12"></span>564 [5] A. BULTHEEL, P. GONZÁLEZ-VERA, E. HENDRIKSEN, AND O. NJASTAD, Orthogonal rational functions, Cambridge University Press, 1999.
- <span id="page-18-11"></span>[6] H. S. M. Coxeter, Non-Euclidean geometry, Cambridge University Press, 1998.

REFERENCES

- <span id="page-18-13"></span>567 [7] M. DJRBASHIAN, Orthogonal systems of rational functions on the circle, Izv. Akad. Nauk Armyan. SSR, 1 (1966), pp. 3–24.
- <span id="page-18-15"></span>569 [8] T. DÓZSA, J. RADÓ, J. VOLK, A. KISARI, A. SOUMELIDIS, AND P. KOVÁCS, Road abnormality 570 detection using piezoresistive force sensors and adaptive signal models, IEEE Transactions on Instrumentation and Measurement, 71 (2022), pp. 1–11.
- <span id="page-18-16"></span>572 [9] T. DÓZSA, F. SCHIPP, AND A. SOUMELIDIS, On Bernoulli's method, 2022, [https://codeocean.](https://codeocean.com/capsule/1628672/tree) [com/capsule/1628672/tree.](https://codeocean.com/capsule/1628672/tree)
- <span id="page-18-14"></span> [10] H. Duan, J. Jia, and R. Ding, Two-stage recursive least squares parameter estimation 575 algorithm for output error models, Mathematical and Computer Modelling, 55 (2012), pp. 1151–1159.
- <span id="page-18-2"></span>577 [11] C. GASQUET AND P. WITOMSKI, Fourier analysis and applications: filtering, numerical com-<br>578 putation, wavelets, vol. 30, Springer Science & Business Media, 2013. putation, wavelets, vol. 30, Springer Science & Business Media, 2013.
- <span id="page-18-0"></span> [12] A. Gopal and L. N. Trefethen, Solving Laplace problems with corner singularities via ra-tional functions, SIAM Journal on Numerical Analysis, 57 (2019), pp. 2074–2094.
- <span id="page-18-17"></span>581 [13] I. GÖZSE AND A. SOUMELIDIS, Realizing system poles identification on the unit disc based on the Fourier trasform of Laguerre-coefficients, in 2015 23rd Med. Conf. on Control and Automation (MED), 2015, pp. 821–826.
- <span id="page-18-3"></span>584 [14] P. HENRICI, Elements of numerical analysis, John Wiley & Sons, 1964.
- <span id="page-18-1"></span>[15] P. Henrici, Applied and computational complex analysis, Volume 1, John Wiley & Sons, 1974.
- <span id="page-18-9"></span>586 [16] P. S. HEUBERGER, P. M. VAN DEN HOF, AND B. WAHLBERG, Modelling and identification with rational orthogonal basis functions, Springer Science & Business Media, 2005.
- <span id="page-18-4"></span> [17] A. S. Householder, The numerical treatment of a single nonlinear equation, McGraw-Hill, 1970.
- <span id="page-18-6"></span>590 [18] J. König, Über eine Eigenschaft der Potenzreihen, Mathematische Annalen, 23 (1884), pp. 447–

# 20 T. DÓZSA, A. SOUMELIDIS AND F. SCHIPP

- <span id="page-19-16"></span>592 [19] P. Kovács, S. FRIDLI, AND F. SCHIPP, *Generalized rational variable projection with application* in ecg compression, IEEE Transactions on Signal Processing, 68 (2020), pp. 478–492.
- <span id="page-19-20"></span>594 [20] P. KOVÁCS, S. KIRANYAZ, AND M. GABBOUJ, *Hyperbolic particle swarm optimization with*  application in rational identification, in 21st European Signal Processing Conference (EU-SIPCO 2013), IEEE, 2013, pp. 1–5.
- <span id="page-19-19"></span>597 [21] P. KOVÁCS AND L. LÓCSI, Rait: the rational approximation and interpolation toolbox for Mat- lab, with experiments on ECG signals, International Journal of Advances in Telecommu-nications, Electrotechnics, Signals and Systems, 1 (2012), pp. 67–75.
- <span id="page-19-0"></span> [22] B. Le Bailly and J.-P. Thiran, Optimal rational functions for the generalized Zolotarev problem in the complex plane, SIAM Journal on Numerical Analysis, 38 (2000), pp. 1409– 1424.
- <span id="page-19-17"></span>603 [23] L. Lócsi, A hyperbolic variant of the Nelder-Mead simplex method in low dimensions, Acta Univ. Sapientiae, Math, 5 (2013).
- <span id="page-19-9"></span> [24] F. Malmquist, Sur la d´etermination d'une classe de fonctions analytiques par leurs valeurs 606 dans un ensemble donné de points, In Comptes Rendus du Sixième Congrès des math´ematiciens scandinaves, (1925), pp. 253–259.
- <span id="page-19-11"></span>[25] J. Mashreghi, E. Fricain, et al., Blaschke products and their applications, Springer, 2013.
- <span id="page-19-18"></span> [26] J. A. Nelder and R. Mead, A simplex method for function minimization, The computer journal, 7 (1965), pp. 308–313.
- <span id="page-19-1"></span>611 [27] R. PACHÓN, P. GONNET, AND J. VAN DEUN, Fast and stable rational interpolation in roots of unity and Chebyshev points, SIAM Journal on Numerical Analysis, 50 (2012), pp. 1713– 1734.
- <span id="page-19-15"></span> [28] M. Pap and F. Schipp, Equilibrium conditions for the Malmquist-Takenaka systems, Acta Scientiarum Mathematicarum, 81 (2015), pp. 469–482.
- <span id="page-19-5"></span>616 [29] H. RUTISHAUSER, Der Quotienten-Differenzen-Algorithmus, Zeitschrift für angewandte Math-ematik und Physik ZAMP, 5 (1954), pp. 233–251.
- <span id="page-19-6"></span>[30] H. Rutishauser, Der Quotienten-Differenzen-Algorithmus, Springer, 1957.
- <span id="page-19-12"></span> [31] F. Schipp, Hyperbolic wavelets, in Topics in Mathematical Analysis and Applications, Springer, 2014, pp. 633–657.
- <span id="page-19-7"></span> [32] F. Schipp and A. Soumelidis, On the Fourier coefficients with respect to the discrete Laguerre system, Annales Univ. Sci. Budapest., Sect. Comp, 34 (2011), pp. 223–233.
- <span id="page-19-8"></span> [33] F. Schipp and A. Soumelidis, Eigenvalues of matrices and discrete Laguerre-Fourier coeffi-cients, Mathematica Pannonica, 147 (2012), p. 155.
- <span id="page-19-13"></span>625 [34] Z. SZABÓ AND J. BOKOR, Non-Euclidean Geometries in Modeling and Control, Széchenyi Uni-626 versity Press, Győr, Hungary, 2015.
- <span id="page-19-10"></span> [35] S. Takenaka, On the orthogonal functions and a new formula of interpolation, in Japanese journal of mathematics: transactions and abstracts, vol. 2, The Mathematical Society of Japan, 1925, pp. 129–145.
- <span id="page-19-14"></span> [36] S. Takenaka, On the orthogonal functions and a new formula of interpolations, Japanese Journal of Mathematics, 2 (1925), pp. 129–145.
- <span id="page-19-2"></span> [37] L. N. Trefethen, Numerical conformal mapping with rational functions, Computational Methods and Function Theory, 20 (2020), pp. 369–387.
- <span id="page-19-3"></span> [38] L. N. Trefethen, Y. Nakatsukasa, and J. Weideman, Exponential node clustering at sin- gularities for rational approximation, quadrature, and pdes, Numerische Mathematik, 147 (2021), pp. 227–254.
- <span id="page-19-4"></span> [39] D. Xiong, L. Chai, and J. Zhang, Sparse system identification in pairs of pulse and Takenaka-Malmquist bases, SIAM Journal on Control and Optimization, 58 (2020), pp. 965–985.

449.